### HYPERIMAGE Technologieentwicklung und WebServices

# EINLEITUNG

- Authoring-Umgebung
	- Editor (Client)
	- Service
	- Admin-Tools
	- Connector für Anbindung an Bilddatenbanken
- Deployment-Umgebung
	- Publikation: Reader (On-/Offline)

# ANFORDERUNGEN

- Online-Anwendung
- Plattformunabhängig
- mehrsprachig
	- Benutzeroberfläche
	- Metadaten
- Multi-User

• frei verfügbar (Open Source)

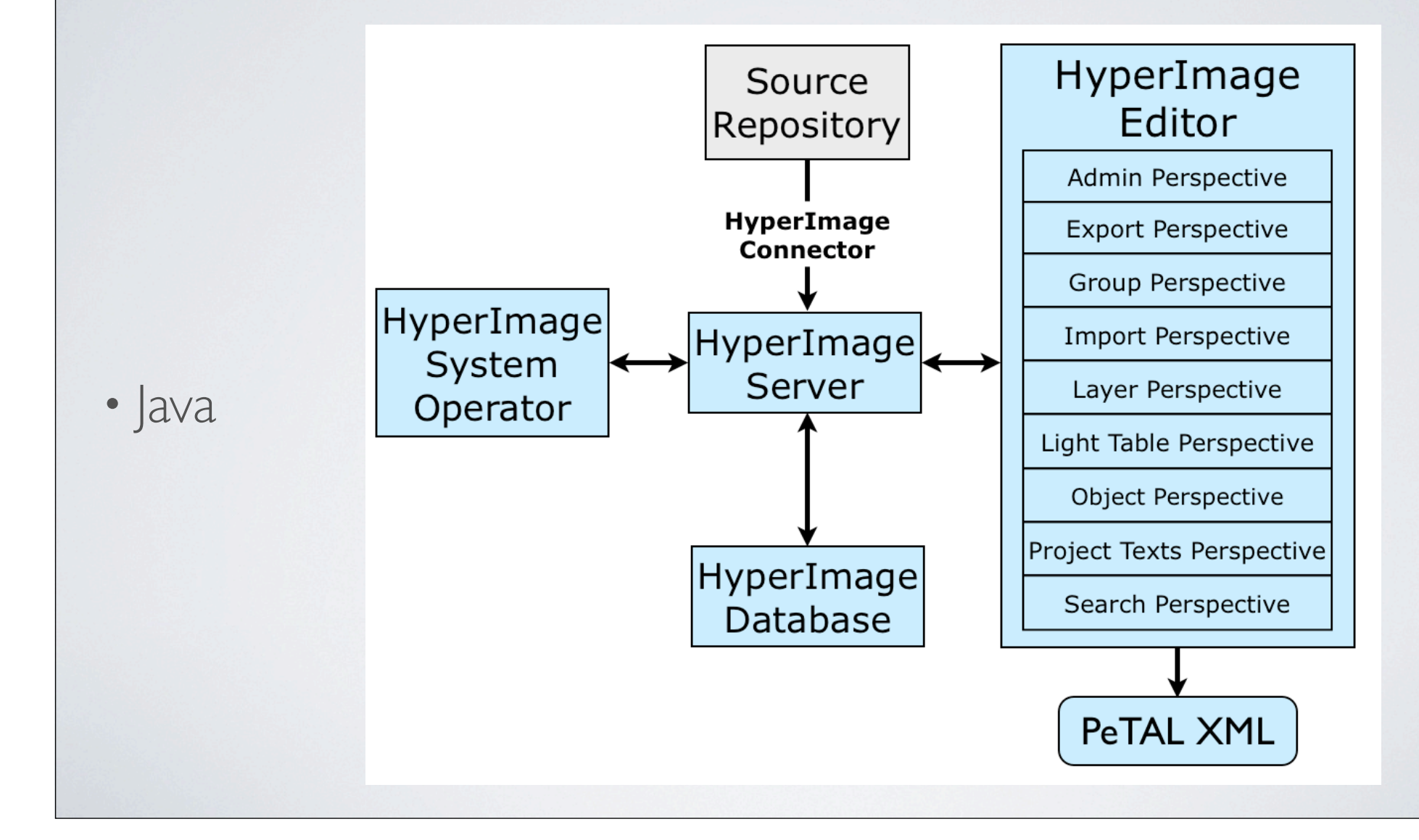

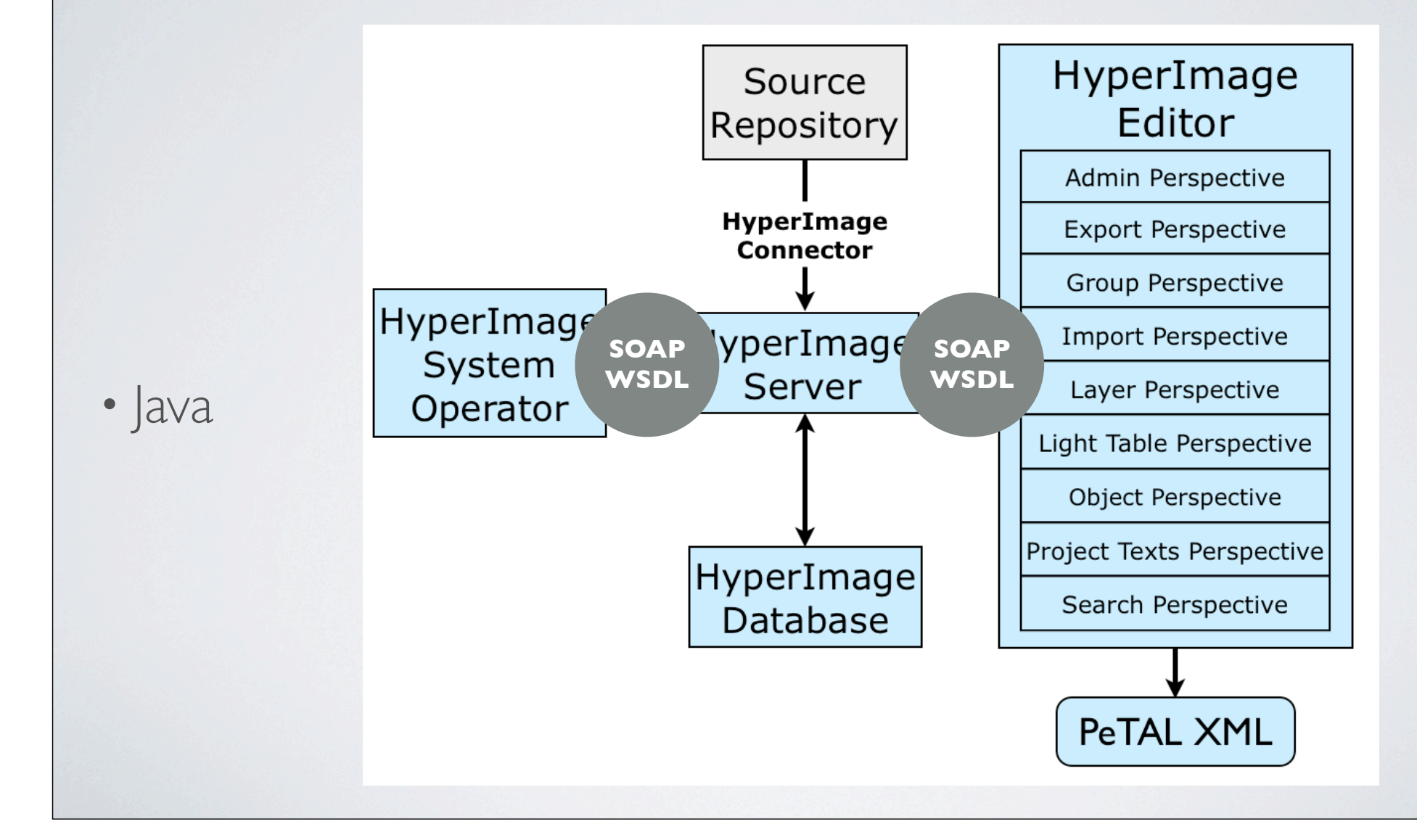

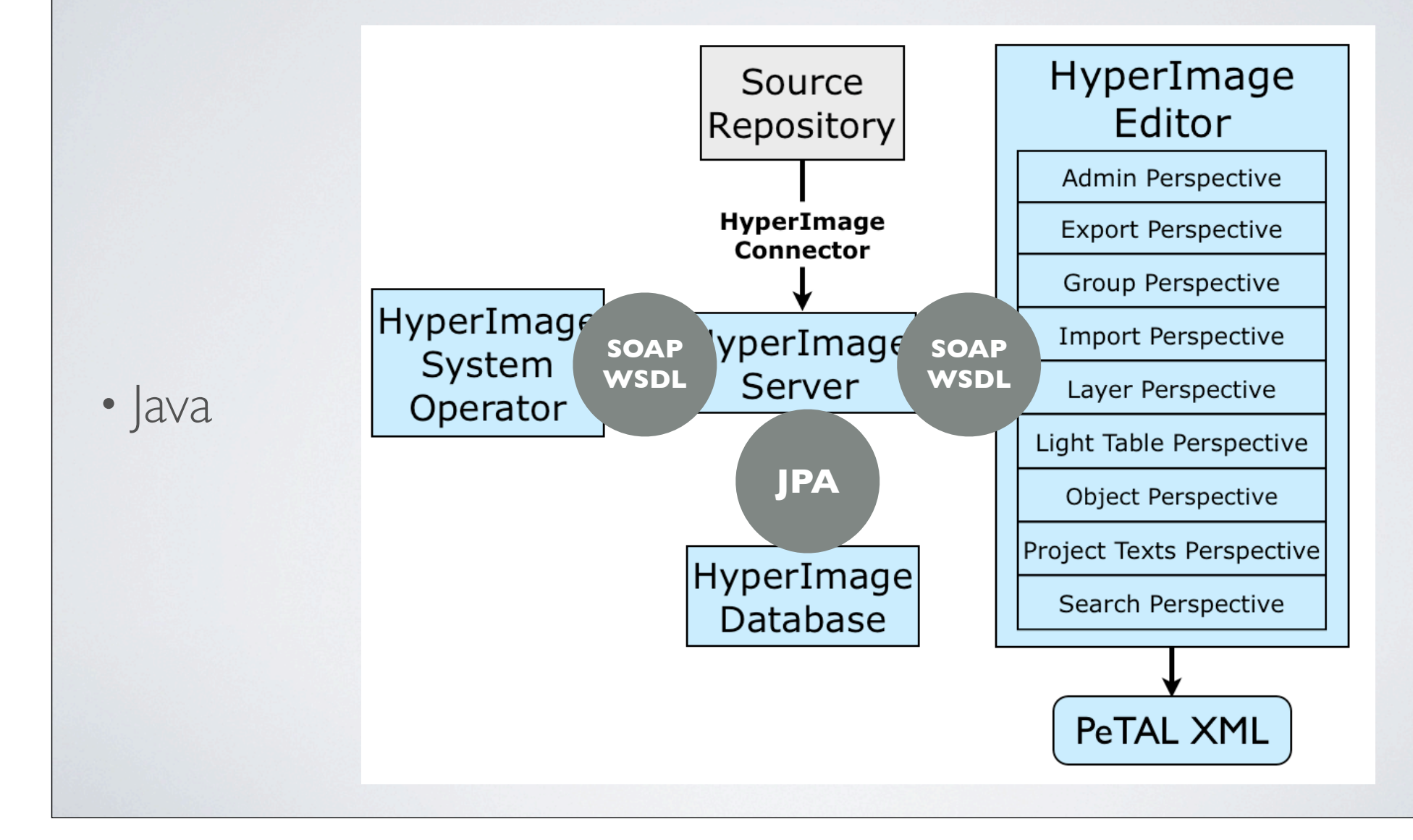

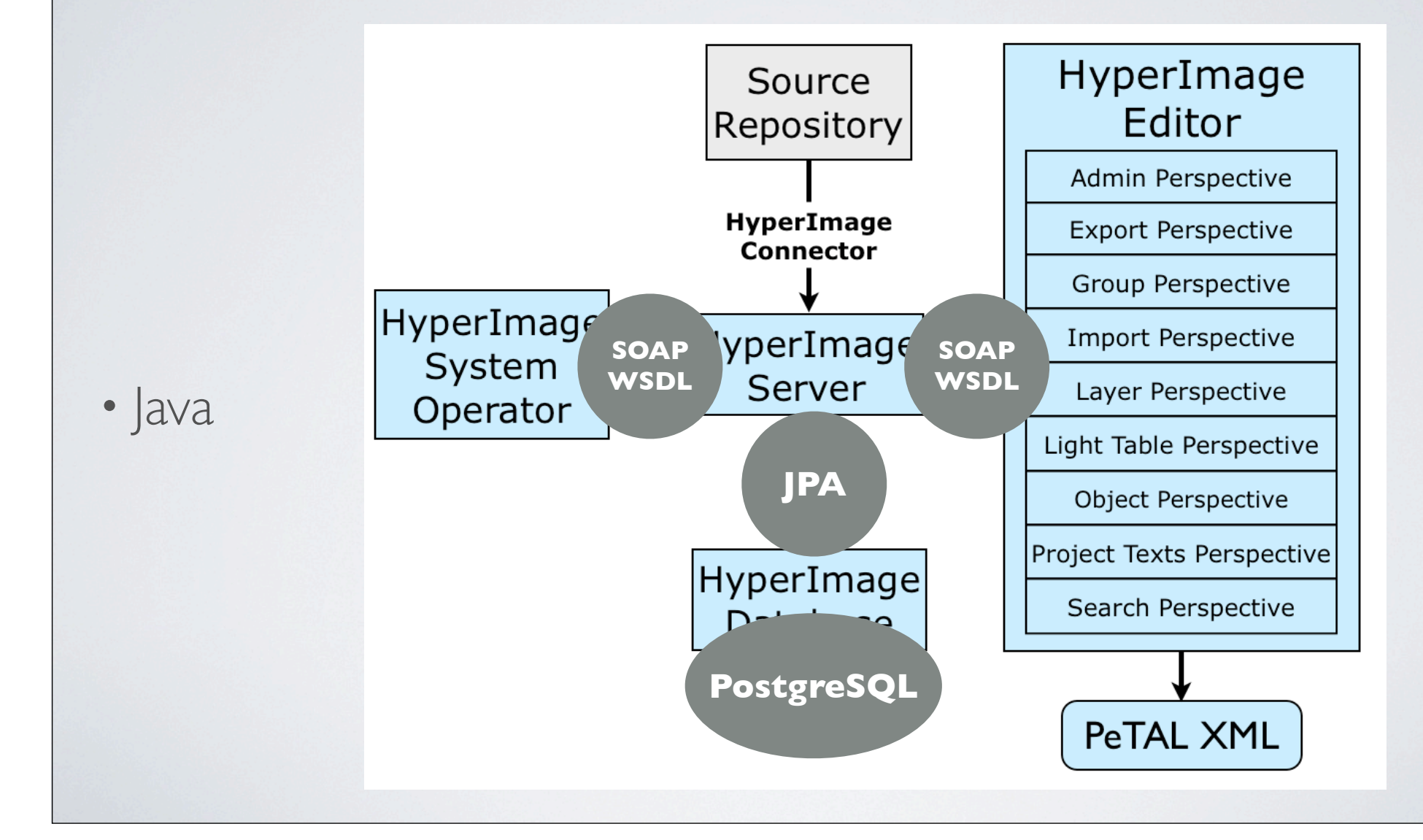

### WEBSERVICES

• SOAP

- URL, HTTP
- Vom Webbrowser zur speziellen Applikation

• WSDL

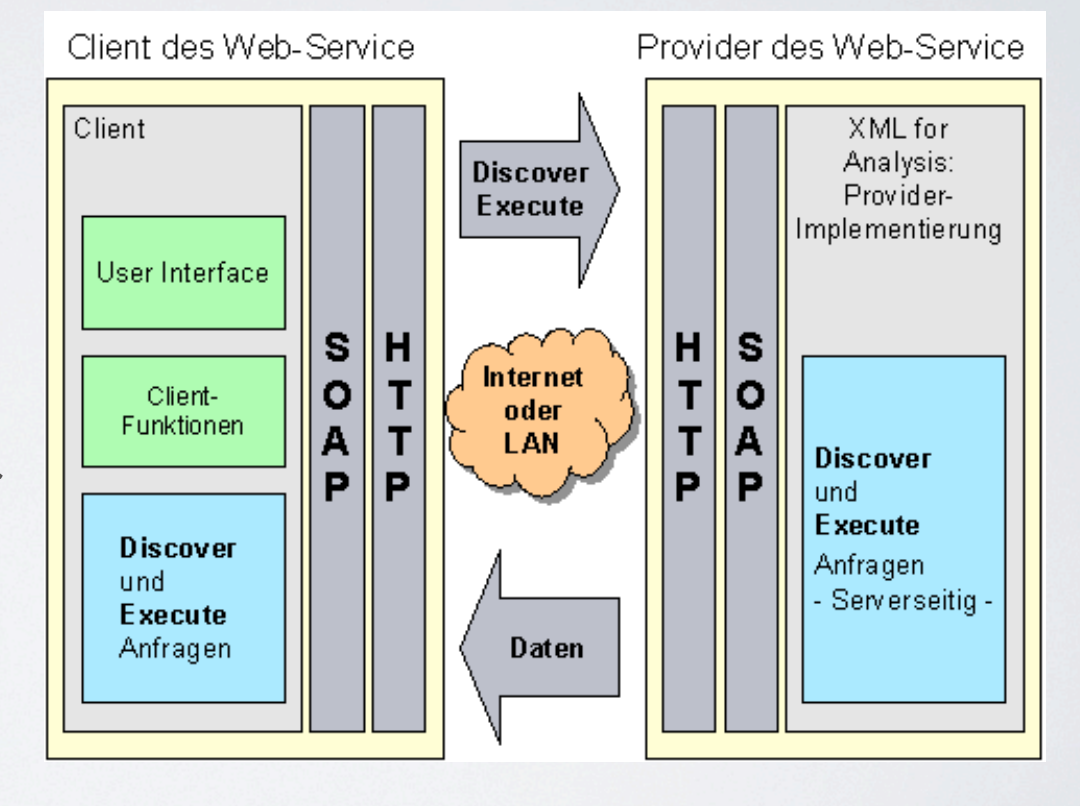

### DELIVERY METHOD

• XML

- Tags
- wohlgeformt

<?xml version="1.0" encoding="UTF-8"?>  $\langle \text{huch}\rangle$ <autor>Thomas Pynchon</autor> <titel>Die Versteigerung von Nr. 49</titel> <ISBN>4815162342-X</ISBN> <standort ausgeliehen="nein">Regal</standort> </buch>

• Schemata

### BILDVERARBEITUNG

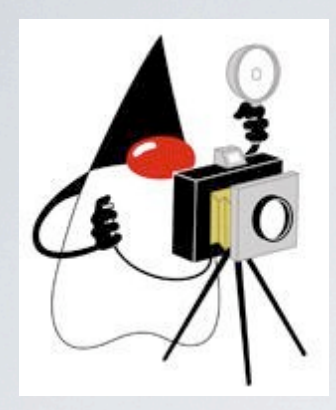

- Java Advanced Imaging
- Tile Support
- professionelle Filter

### SUCHTECHNOLOGIE

• Lucene

- Indizierung
- Volltextsuche

### METADATENKONZEPT

- flexibel, verschiedene Arten von Feldern
- multilingual
- an Objektmodell angepasst
	- mittelfristig Änderungen

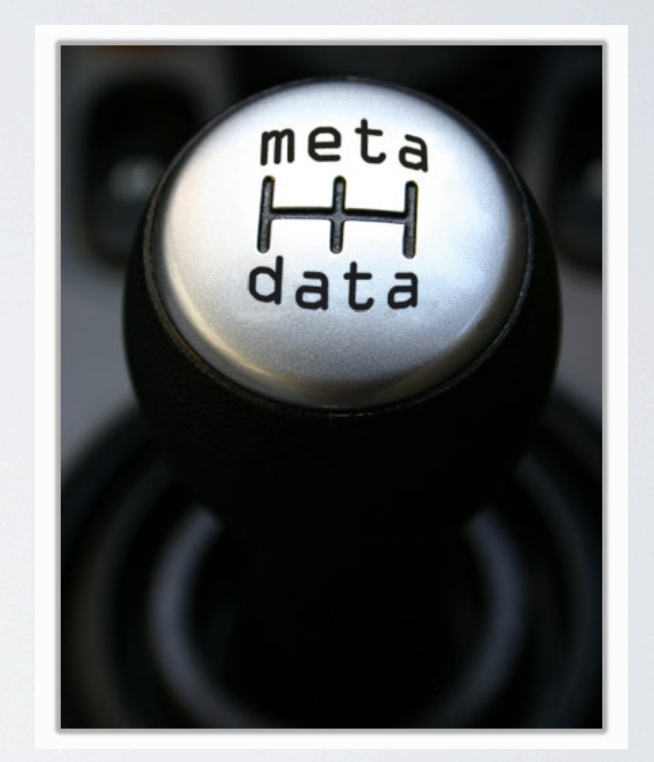

### METADATENSCHEMATA

- Dublin Core
- "HIClassic"
- Repository-Metadaten
	- Connector

# ÜBERSICHT

- HyperImage Connector
	- Die Webmethoden
	- HIFedora3Connector
	- *Composite Application*
- Java Web Start

• Als Webservice umgesetzt.

- Als Webservice umgesetzt.
- Connector bietet einen Dienst, der für jegliche Webservicetaugliche Anwendung nutzbar wäre.

- Als Webservice umgesetzt.
- Connector bietet einen Dienst, der für jegliche Webservicetaugliche Anwendung nutzbar wäre.
- Minimal erforderliche Webmethoden: leicht zu implementieren und breitere Akzeptanz.

### DIE WEBMETHODEN

- String authenticate(String username, String token)
- String getWSVersion()
- String getReposInfo()

### DIE WEBMETHODEN

• HIHierarchyLevel[] getHierarchyLevel(String session, String parentURN)

#### **HIHierarchyLevel**

- m\_hasChildren: boolean
- m\_hasPreview: boolean
- m isLevel: boolean
- m\_strDisplayName: String
- m\_strURN: String
- + getDisplayName(): String
- + getURN(): String
- + hasChildren(): boolean
- + hasPreview(): boolean
- + setChildren(boolean)
- + setDisplayName(String)
- + setLevel(boolean)
- + setPreview(boolean)
- + setURN(String)

# GETHIERARCHYLEVEL()

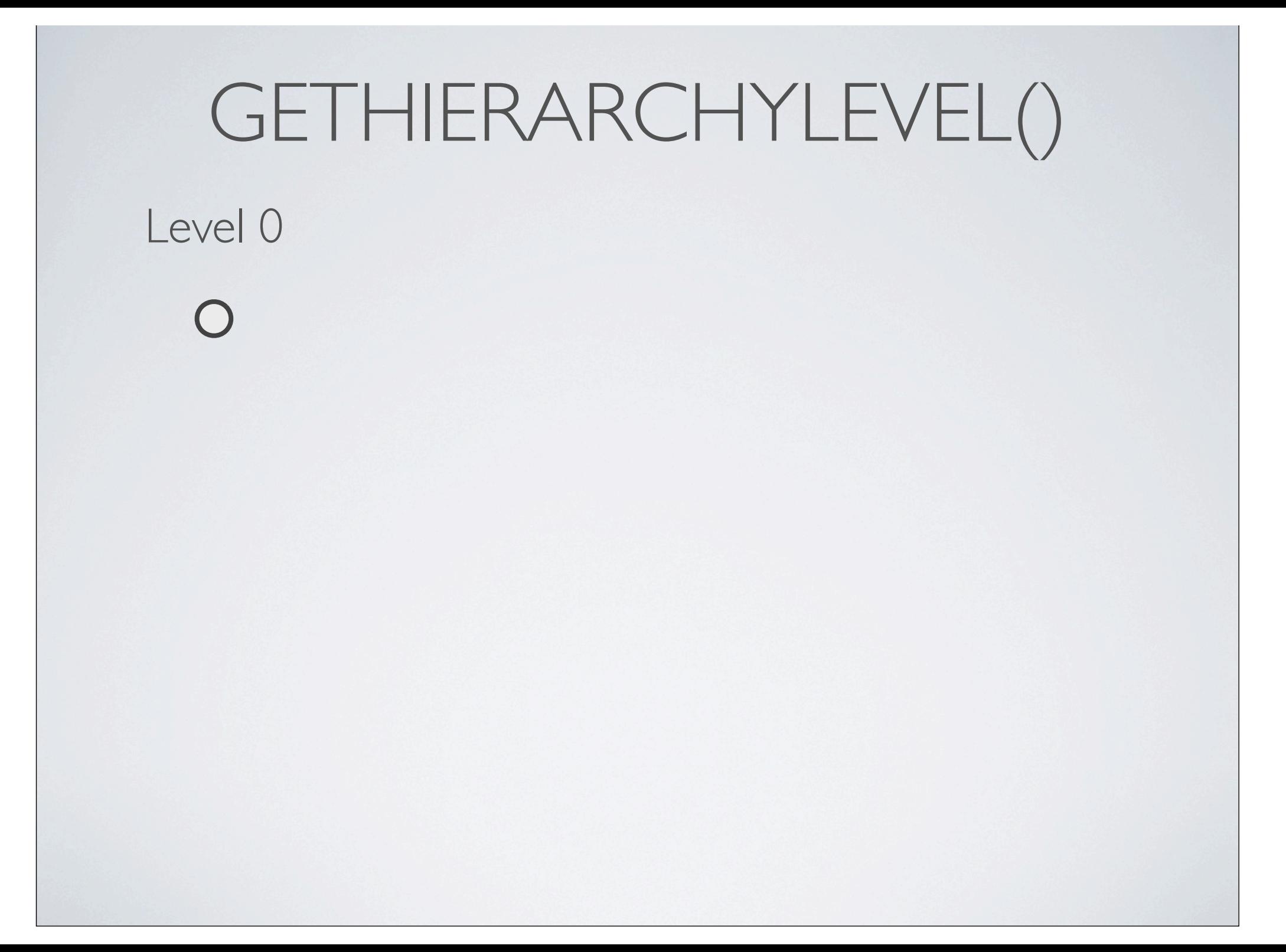

# GETHIERARCHYLEVEL()

#### Level 0

getHierarchyLevel (session, null)

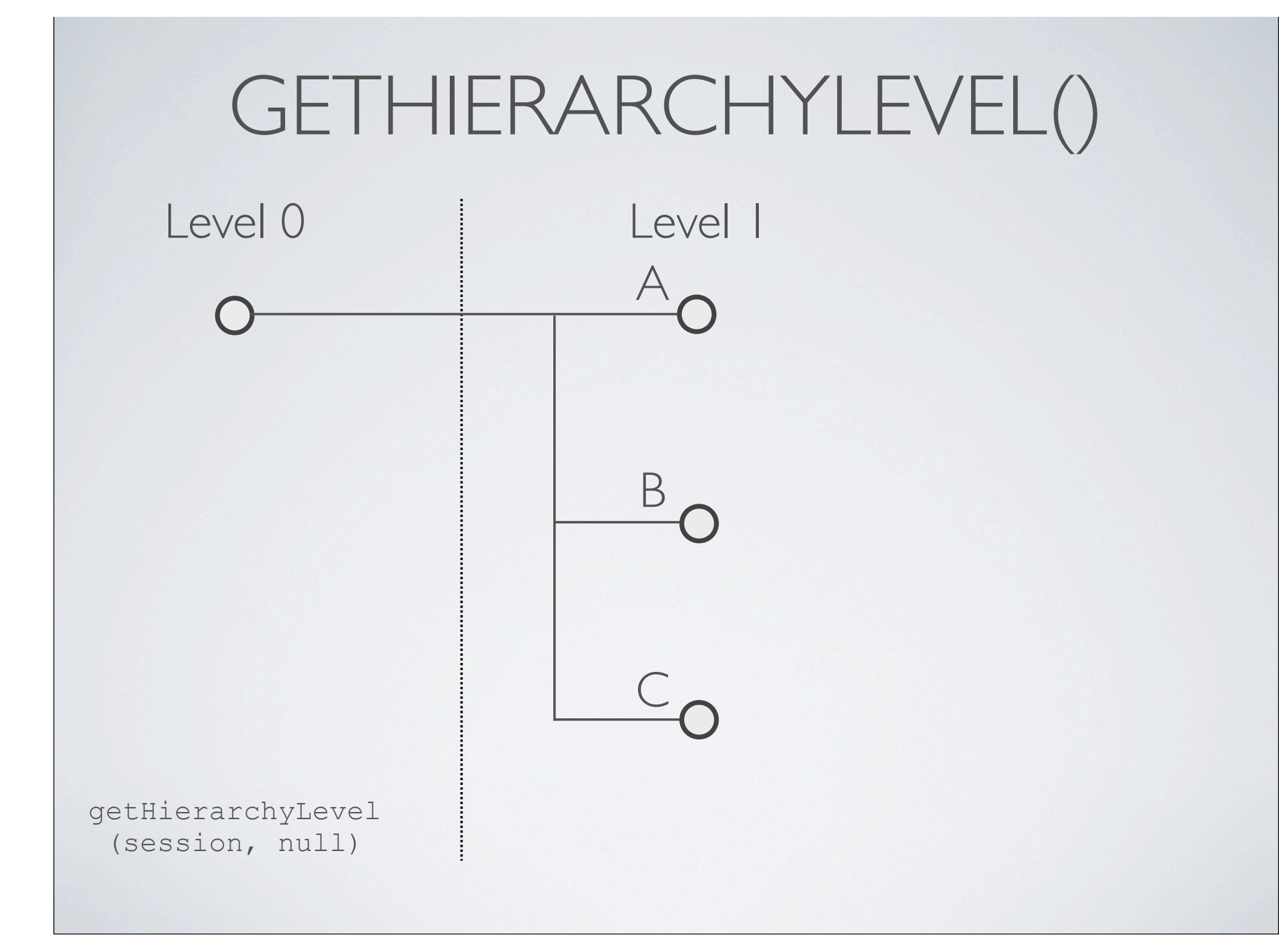

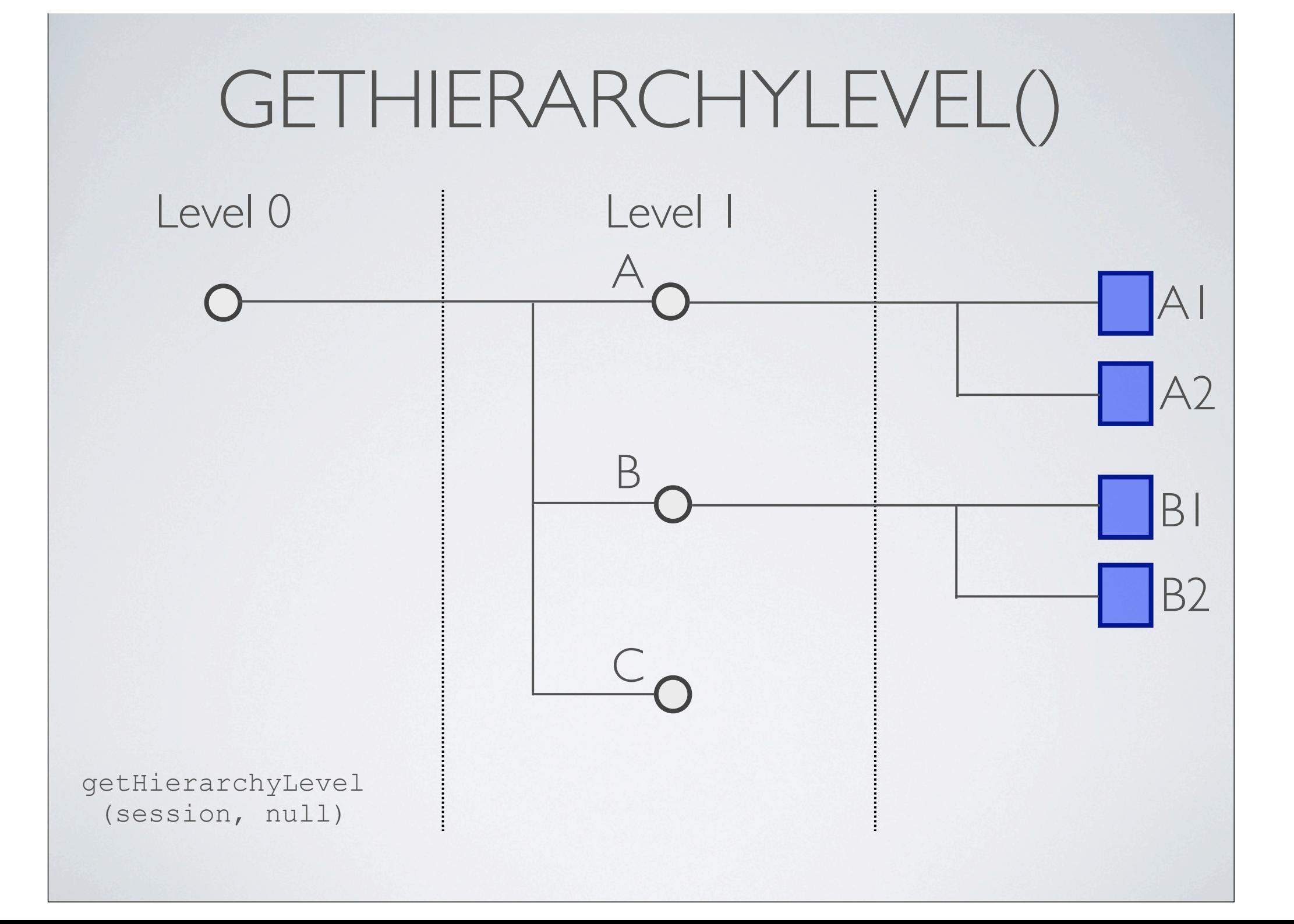

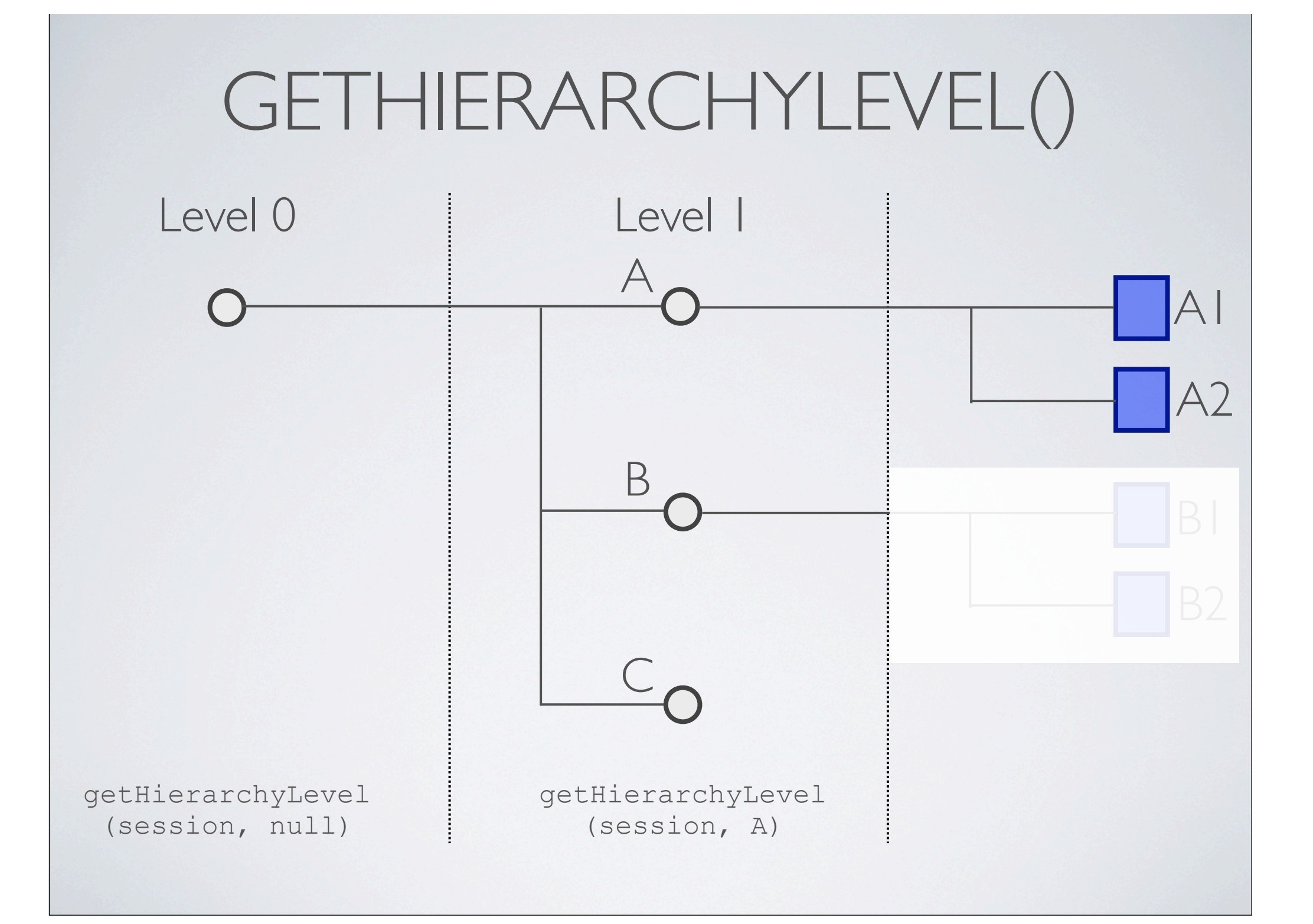

### DIE WEBMETHODEN

- HITypedDatastream getAssetData(String session, String assetURN)
- HITypedDatastream getAssetPreviewData(String session, String assetURN)

#### HITypedDatastream

- m byteArray: byte[]
- m MIMEType: String
- + getByteArray(): byte[]
- + getMIMEType(): String
- + setByteArray(byte[])
- + setMIMEType(String)

### DIE WEBMETHODEN

• HIMetadataRecord[] getMetadata(String session, String assetURN)

#### HIMetadataRecord

- m\_metadataType: MetadataType
- m\_strKey: String
- m\_strValue: String
- + getKey(): String
- + getMetadataType(): MetadataType
- + getValue(): String
- + setKey(String)
- + setMetadataType(MetadataType)
- + setValue(String)

### HIFEDORA3CONNECTOR

### HIFEDORA3CONNECTOR

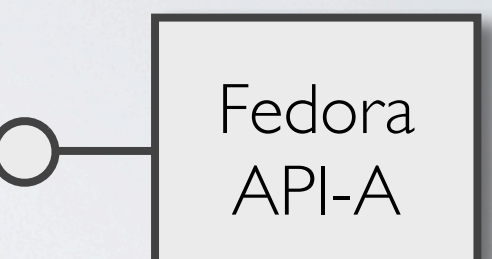

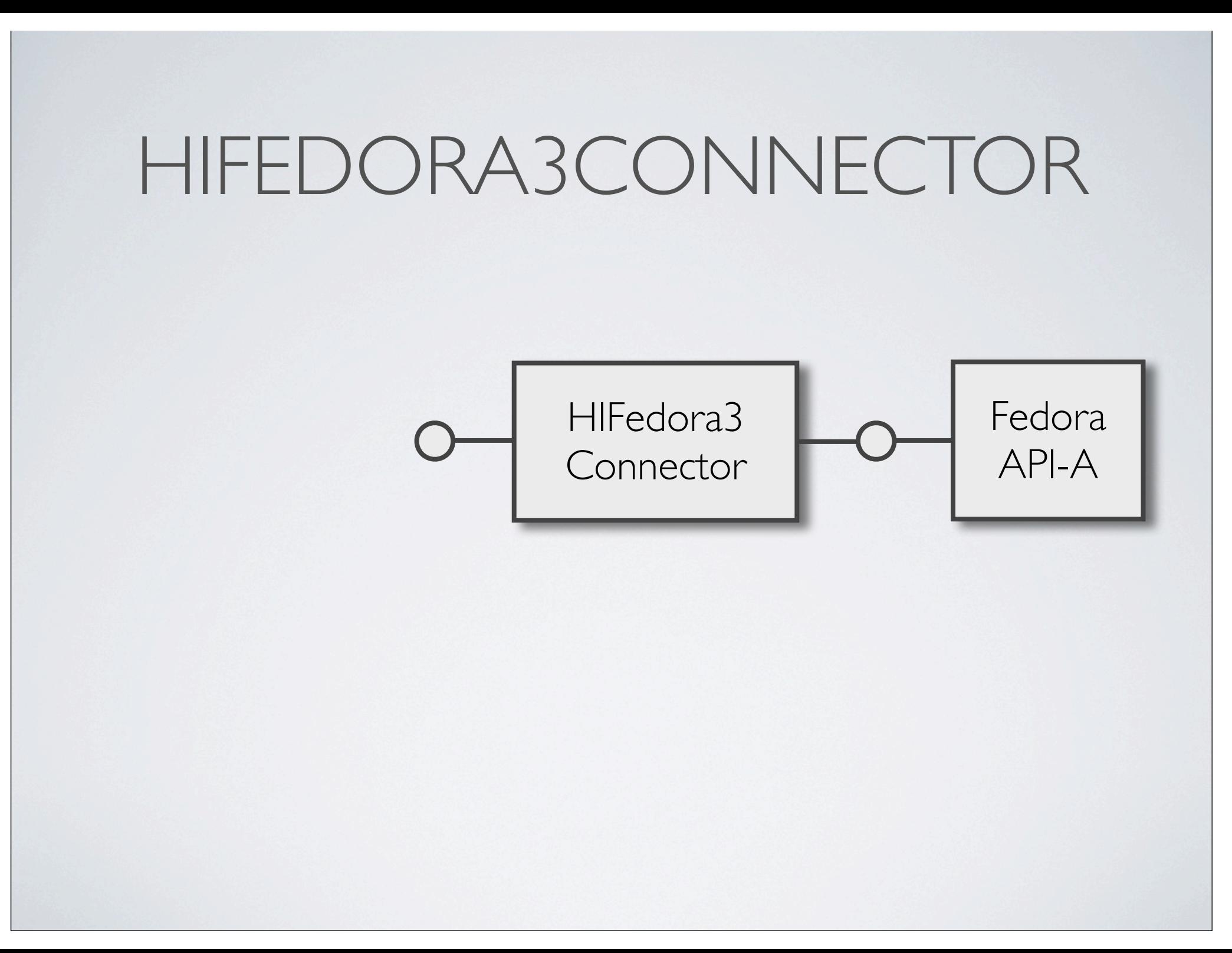

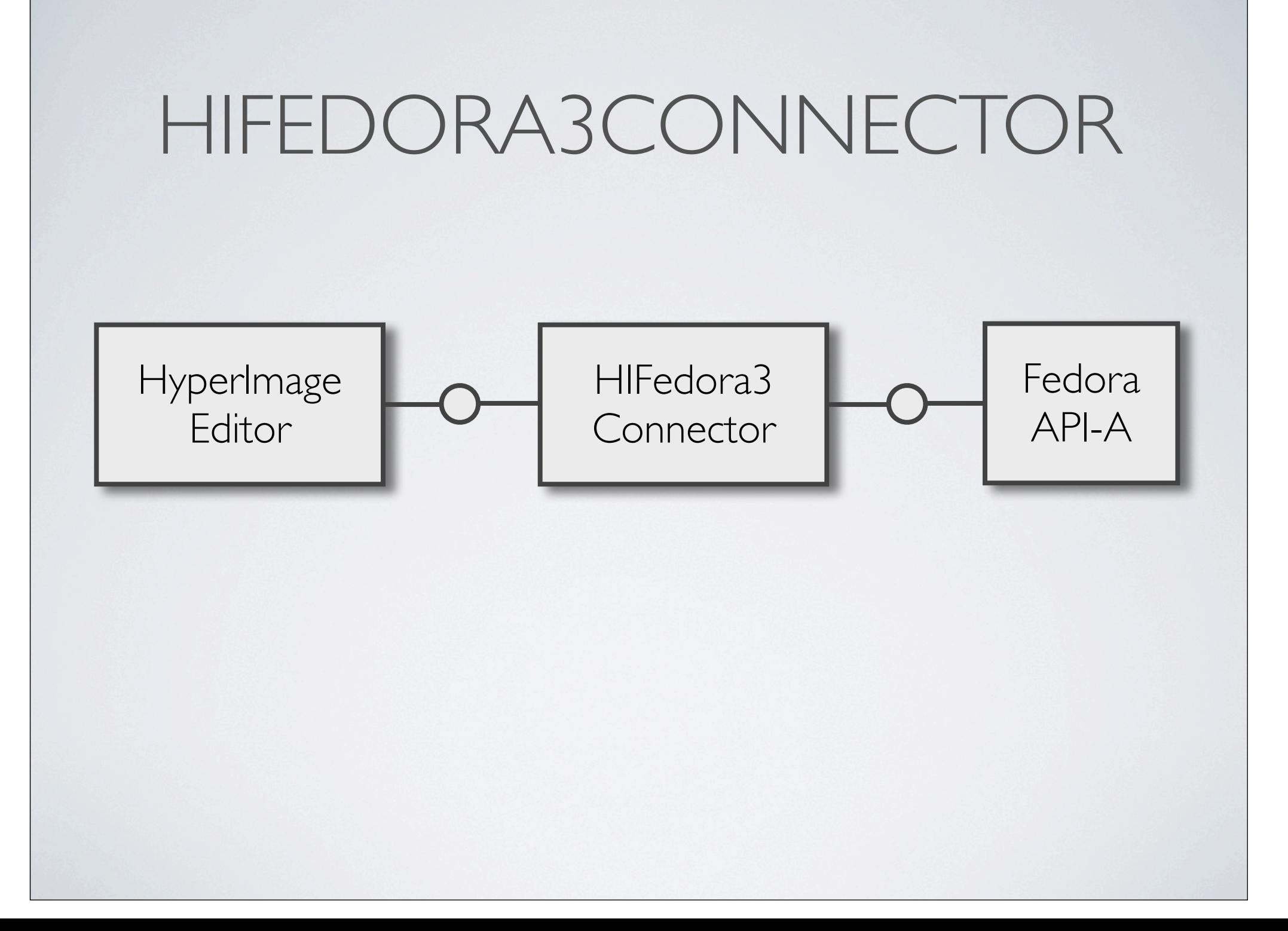

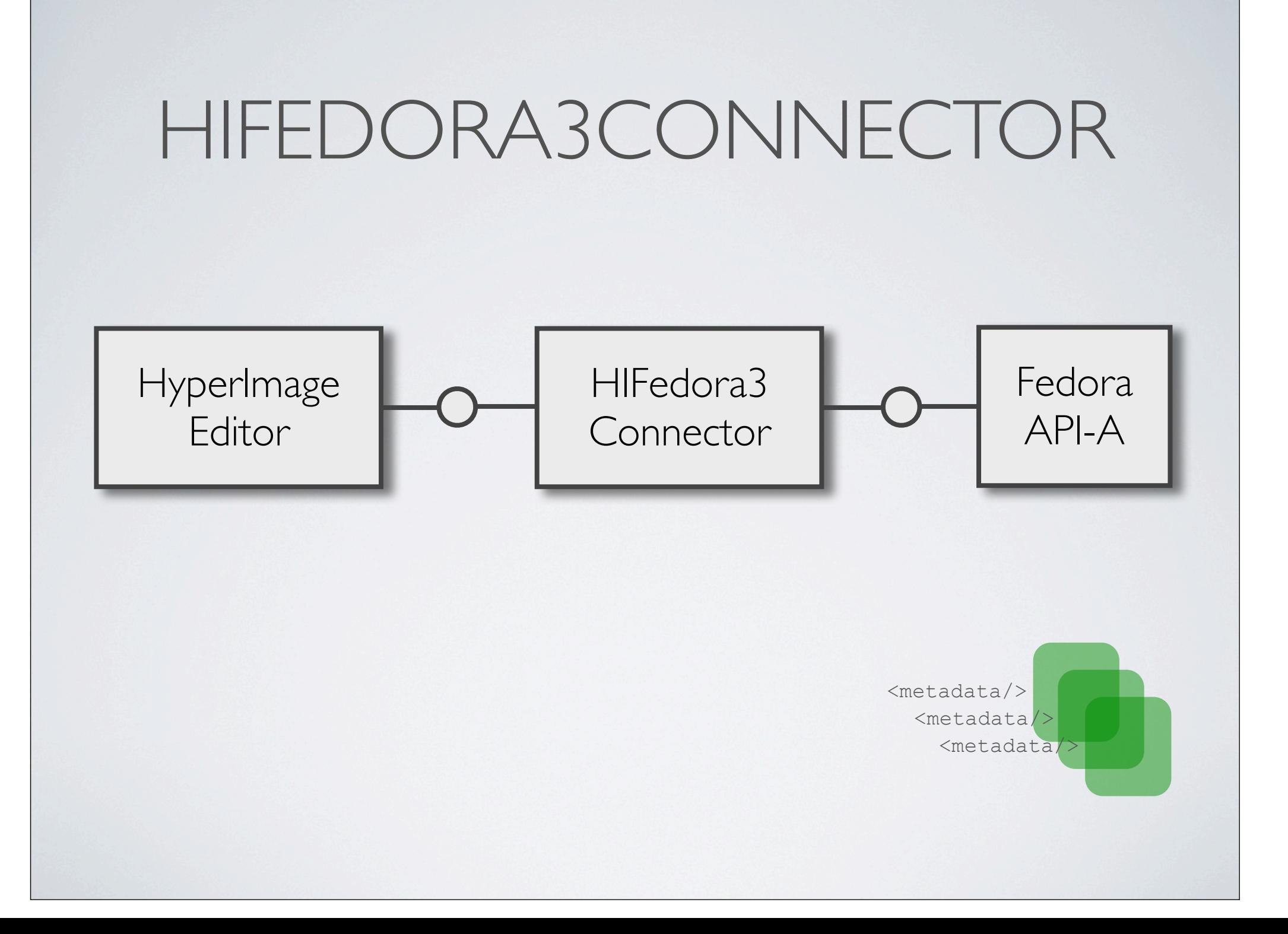

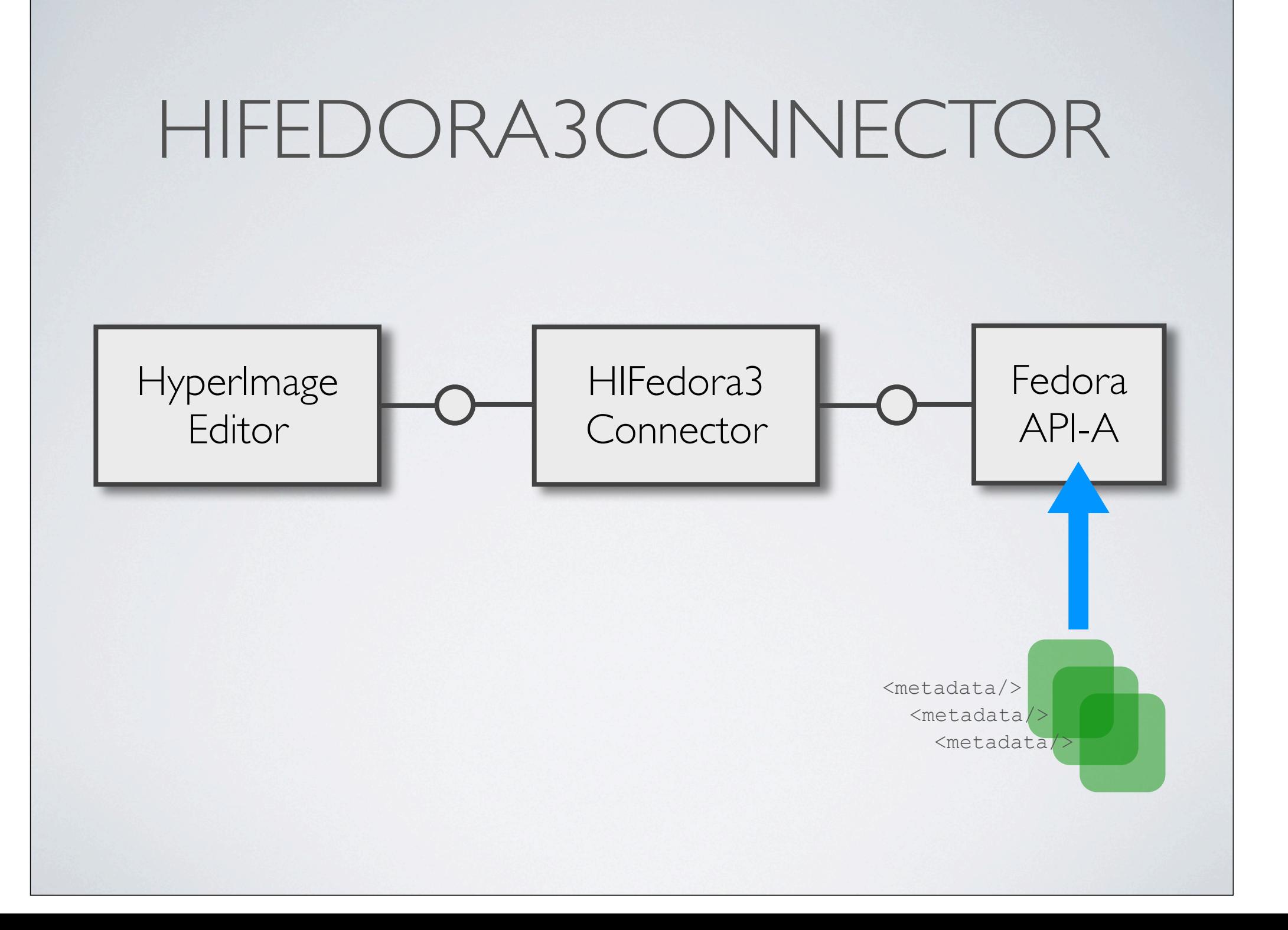

![](_page_37_Figure_0.jpeg)

### *COMPOSITE APPLICATION*

# *COMPOSITE APPLICATION*

![](_page_39_Picture_1.jpeg)

Hyperlmage HyperImage Server Server

# *COMPOSITE APPLICATION*

![](_page_40_Figure_1.jpeg)

![](_page_41_Figure_0.jpeg)

![](_page_42_Picture_0.jpeg)

# JAVA WEB START

• Automatische Aktualisierung, Client immer auf dem aktuellen Stand

# JAVA WEB START

- Automatische Aktualisierung, Client immer auf dem aktuellen **Stand**
- Online Anwendung, kann nicht offline gestartet werden

# JAVA WEB START

- Automatische Aktualisierung, Client immer auf dem aktuellen **Stand**
- Online Anwendung, kann nicht offline gestartet werden
- Probleme mit Windows Vista

### CODE & KONTAKT

- http://hyperimage.eu/
- http://hyperimage.sourceforge.net/
- **• jmloebel@users.sourceforge.net**
- **• hgkuper@users.sourceforge.net**

#### SOURCEFORGE.NET

Authoring Tools (Editor und Service, Admin Tools, Connector), Technische Dokumentation, API-Beschreibungen, Installationsanleitung, Forum, Bugreports, Feature-Requests, ...